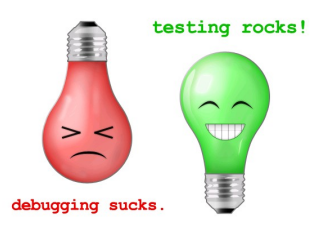

## **Testing on the Toilet Jan 22, 2009 Keep Your Fakes Simple**

When scientists in California tried to raise condors in captivity, they ran into a problem. The chicks wouldn't eat from the researchers' hands; they wanted a mother condor to feed them. So the scientists got a puppet. To the chicks, it looked like their mother's head was feeding them—but inside was the same scientist's hand.

Consider a contrived example based on that:

```
TEST_F(BabyCondorTest, EatsCarrion) {
  FakeCondor mother; scoped ptr<Carrion> carrion; BabyCondor* pchick = &chick;
   mother.Imprint(vector<BabyCondor*>(&pchick, &pchick + 1)); // just one chick
   while(!chick_.HasFood()) {
     mother.Eat(); // disposes of any food the mother kept for herself
     mother.Scavenge(carrion.reset(new FakeCarrion)); // finds new food
     mother.RandomlyDistributeFoodAmongYoungAndSelf(); // feeds baby or mom
   }
  chick .Eat();
  EXPECT TRUE (carrion->WasEaten());
}
```
Something is wrong here—that was **a lot of setup!** The general-purpose FakeCondor **replicates too much functionality** from the full class. The researchers' puppet didn't scavenge its own carrion, so why should ours? We just want to test that the baby Eats. We condense various motherhood behaviors, such as giving food, into single method calls by **extracting a role interface**. (If we couldn't change Condor, we would also write an adapter.)

```
class CondorMotherhoodRoleInterface {
public:
  virtual Carrion* GiveFood() = 0;
  virtual SomeReturnTypes* OtherMomBehaviors() = 0;
\vert \} ;
```
Then we write a **single-use fake** which provides **only behaviors we need for this particular test.**

```
class CondorFeedingPuppet: public CondorMotherhoodRoleInterface {
public:
  virtual Carrion* GiveFood() { return test carrion ; }
  virtual SomeReturnTypes* OtherMomBehaviors() { return NULL; } // Dummy Impl.s
  Carrion* test_carrion_; // public variable is tolerable in a one-off object
};
TEST_F(BabyCondorTest, EatsCarrion) {
 CondorFeedingPuppet mother; FakeCarrion test carrion;
 mother.test carrion = &test carrion;
  chick_.ReceiveFood(&mother); // inline: this->beak_->food_ = mother.GiveFood();
 chick .Eat();
 EXPECT TRUE (test carrion. WasEaten());
}
```
This **highly-focused fake** is **easy and quick to write**, and makes the test much **simpler** and **more readable.** Don't overestimate the complexity of your dependencies! Often a very simple fake is the best.

> **More information, discussion, and archives: [http://googletesting.blogspot.com](http:)**

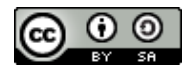

**Copyright © 2007 Google, Inc. Licensed under a Creative Commons Attribution–ShareAlike 2.5 License [\(http://creativecommons.org/licenses/by-sa/2.5/\)](http:).**

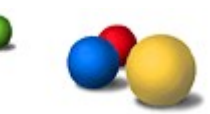